## **jQuery Notes**

## **Including jQuery**

Local

<script type="text/javascript" src="js/jquery-1.4.2.min.js"></script>

CDN

<script type="text/javascript" src="http://ajax.googleapis.com/ajax/libs/jquery/1.4.2/jquery.min.js"> </script>

## **jQuery Selectors**

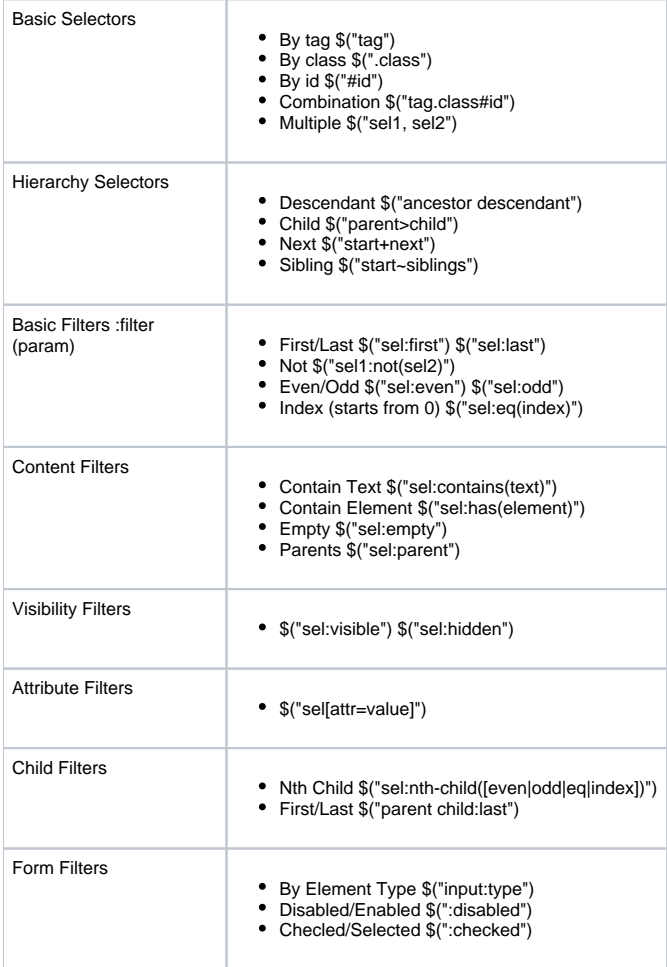

## **jQuery Actions and Methods**

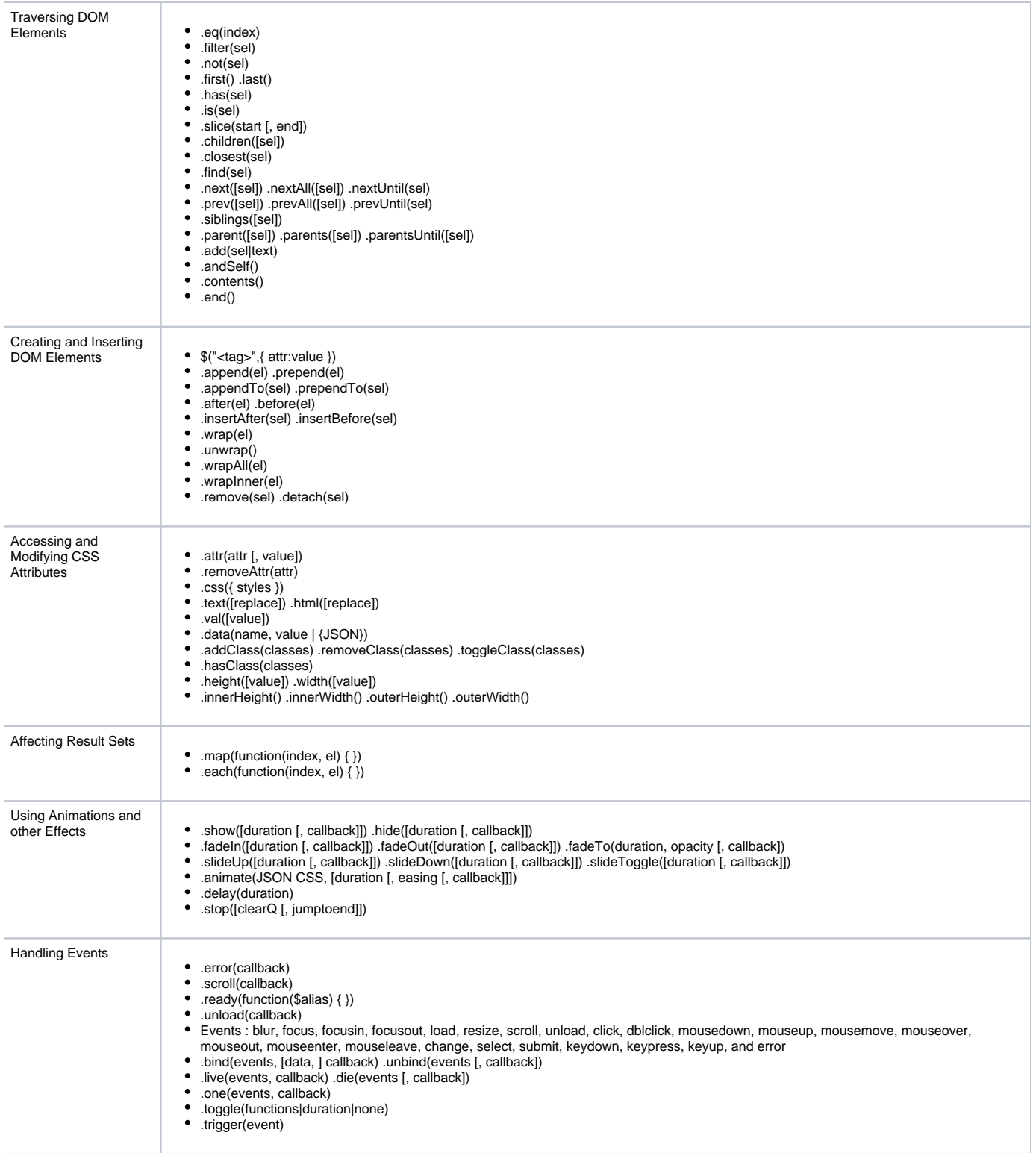

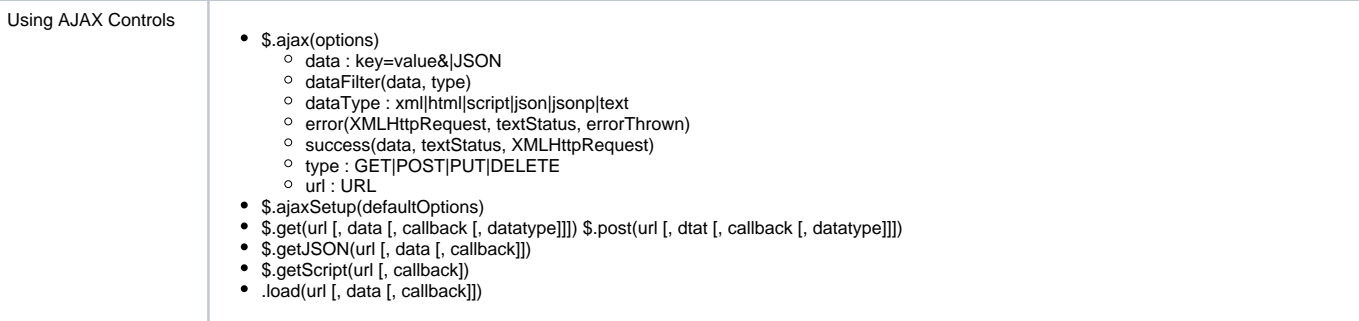